International Journal of Innovative Research in Science, Enginee  $V$ ol. 2, Iss $5$ uMa $2013$ 

# GIBBS ENSEMBLES MONTE C. SIMULATIONS OF PHASE EQUI OF BINARY MIXTURES CONTA NITROGEN AND OXYGEN

Savan R. Patel

Assistant ProDefedstSchremiEnalgineering, The Maharaja SayajiraGou Unranter Isrithy a of E

Abstrath: NGTbbs ensemble Monte Carlo computer simulation methonoidd is ap equilibrium (VLE) behavior of binary system Nitrogen on a Cygen taal 120 use describe the interactions of Nitrogen and Oxygen mixture. The result show pure components are within a few percent of correspon**dimg,laxeerpmessaat**e composition diagram for a binary mixture of Nitrogen and Oxygen also s experimental data.

Keywor**G**sibbs ensemble, Monte Carlo, Molecular Parameterusd Neictruologibniumd O

## I. INTRODUCTION

The most important part in modeling a pro-bioessidinpuboelby oènvoigo.Tulmuisd simips ovtaagnocre creates a need for accurate equilibria data for Binary systems, which can t instanoesutccessfully design any type of separation apparatus, system ha equilibrating.

Over the years, various modeling techniques have been designed to describe Binary systems. method is usefull fuids, impleit has its drawbacks. It begins to run into proble such as aqueous systems at high pressures or ionic systems. Another limi Lastly, one can not extrolation with confidence on experimental data. These problems can need a need a need a n for a different methodology to find equilibrium data. Hopefully, this need c simulations. It was not until recent holoeol belop ammeent parabait call its omen on computer A widellsyed method-phoarse woon olecular simulations is the Gibbs ensemble Mon technique is used tolquid de qauploibria data fiars data for pure N for for the theories o components. Then, the results are compared to experimental data. Finally, experimental data, runs are done to see how accurately the parameters pr density rærsds upre in the single phase.

# IIMOLECULAR NULATIM STHOD

A. Setting Up a Model

The first step in running a molecular simulation is making a model of the  $s$ imulations, the lennar the nutral and  $s$  used to the energy of the interactions by Equ

$$
U_{ij}(r) = \mu_{ij} [\kappa \tilde{A}^i r^i)^2 - (\tilde{A}^j r^i)] \qquad (1)
$$

Where U is the configurational energy centi**cent between diverse diversed perfects** of a dance r  $\tilde{A}_i$ are energy and size parameters for the ij interaction.  $\tilde{A}$  has units of length  $\tilde{A}_i$ µ has units of energy, and represents the depth of the potential well. For the Lorentzhelot combining rules are used by Equations  $(2)$  and  $(3)$ .

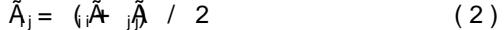

 $\mu_j = (i \mathbf{w} \mu_j)^{1/2}$  (3)

#### International Journal of Innovative Research in Science, Engine $\epsilon$ Vol2, Iss5u,Melay2013

This procedure can be expanded to describe a system made up of hundred models that describe actual intermolecular doppoetsemmicade beits ermundines lineepotheard nd t of literature on its properties to use for comparison to simulations.

## B. Running a Simulation

Before discussing the algo Giithhors fearselonibilge to hael culation, let us look at the pr 1 show a macrospotoapsiec rewopion which is in equilibrium. The procedure is to  $l$ section in each of the regions. Thermody enamines for equity equilibrium is each internal equilibrium and the temperature, pressure, and chemical potential First, we deal with the pure system case campo othen two eixmino we es on to multi Phase I is the gas phase and Phase II is the liquid phase. The pure system  $(=\mu + \mathcal{W})$ , and total number of particulation is not the standard of the Nason it is referred to as a constant  $\mathcal{W}$ Phase I is the gas phase and Phase II is the liquid phase. The pure system<br>(= <sub>1</sub>V+ ), and total number of pa\phtiches t\nist=roblason it is referred to as a con<br>the purepocnoemnt case, temperature is set before the simul requirements are satisfied by three types of moves (Figure 2): displaceme changes of the two regions and particle the regions. These moves satis changes of the two regiormasn, sfaenrel betwice the regions. These move:<br>equality of pressure and equality of chemical potentials respectively. procedure can be expanded to describe a system made up of hundrer<br>s that describe actual intermolecula-doppostsemmicoadelbeitstemmuchhesium politerariand t<br>erature on its properties to use for comparison to simulations.<br>nn This procedure can be expanded to detection a Ryale media to of hunders.<br>
S. Running a Simulation<br>
B. Running a Simulation<br>
S. Running a Simulation<br>
Although the Counter region to other can be included to the International

#### Figure 1: The Gibbs ensemble takes a micr**osysotop**ninc wsneicothioins oinf aeqmuaibiborsiocompic

The simulation runs as follows. After entering in all the necessary parameters in each phase, initial densities, epsilon, sigma, the bond lengths), the The simulation runs as follows. After entering in all the necessary parameter in each phase, initial densities, epsilon, sigma, the bond lengths), the<br>configurationt.pNioekst,a type of moTvhexpleorcpeenntfægren.of how ofte (example: 30% displacement, 1% volume change, 69% transfer). Then, the probability of the move  $\phi$  and imuglaates depty ednies of the follow  $\phi$  in  $\phi$  forms on the formulation  $\phi$ transfer from region II to region I.

#### Displaceme/rotume Transf

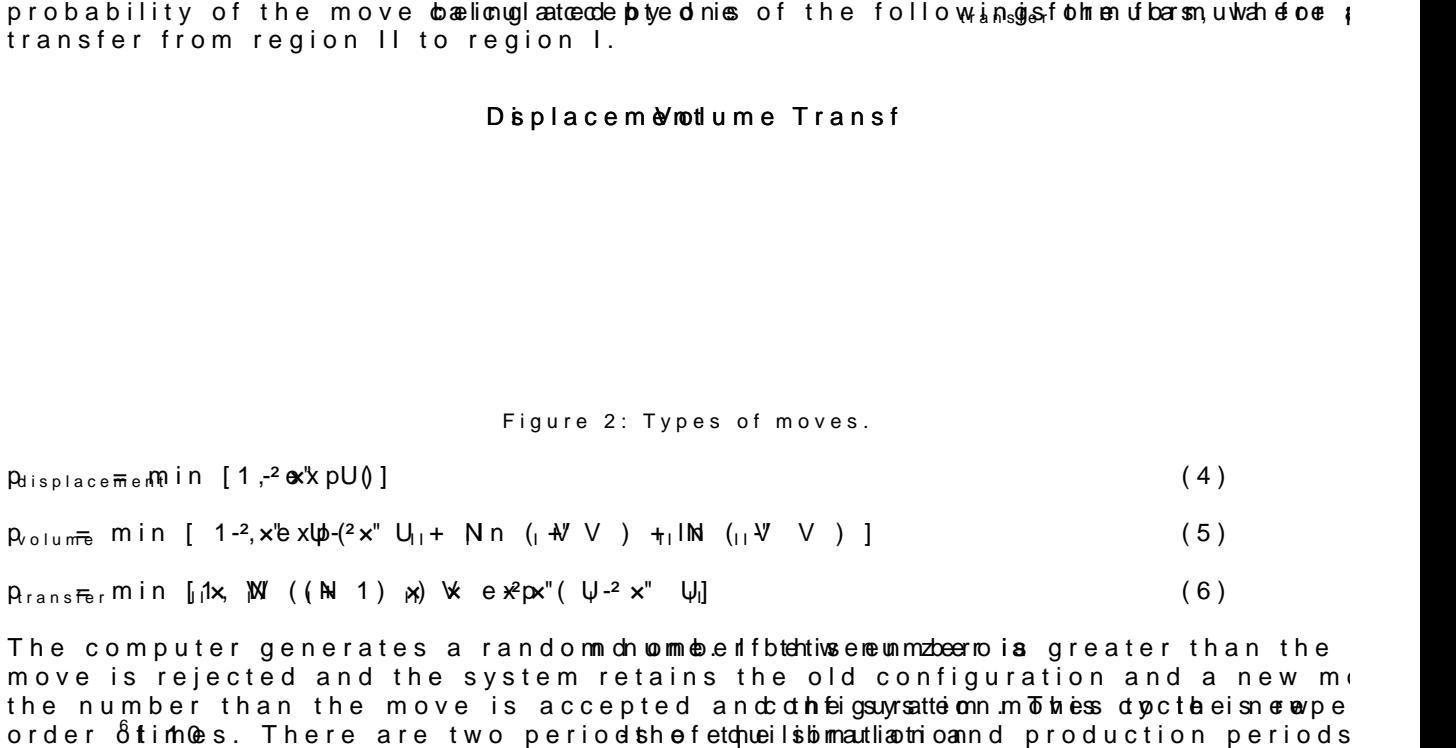

The computer generates a random chommeted fbtehtive eneunmobeen to ia greater than the move is rejected and the system retains the old configuration and a new move  $\overline{\phantom{a}}$ the number than the move is accepted and othe gay sattem mothes dopclee is repeated on the move order  $\delta$  times. There are two periods hefetch eils bimantliantion of production periods. computer generates a randomnchwommebenifbtehtiwsenewnmzbeernoins greater than the<br>e is rejected and the system retains the old configuration and a new moves<br>number than the move is accepted anccchhieigsuyrsatteionn.m.Toibi

#### International Journal of Innovative Research in Science, Enginee  $V$ ol. 2, Iss $5,$ Mela $2013$

records certain properties of the system (pressure, hole msotwerinthermab deuncation period to use for the equilibrium data at that temperature.

There is an upper and lower temperature limit that can be used for each s liquid phase begins to get very **denes etial de quelibhæmio cals** difficult to satisf transfer moves are rejected. A particle has trouble moving from gas to liquid because moves place it in a position overlapping anotherm plaquiicolleto. Moja wsimiss daifpfacruil clee for abuse large cost in eneergy. In The isuphoe crotrical the intermperature ocof the seumo gtentes dritic pointhe length of interaction between molecules approaches infinity.

#### III.RESULTASNDDISCUSSION

Molecular simulation Phase equilibrium data is obtaine podarfarmonente  $\ell$  a The eqimule has tab-Iq[3].The results section is divindioendo gine-no, tohxryegee np,a-naatxnsydg oenitrmogyentnures. Nitrog covered in greater detail than oxygen, since the methods are repeated.

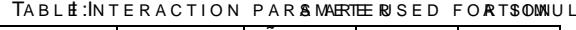

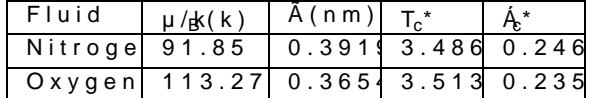

The formulas used to reduce the system are

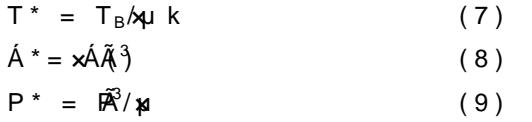

## A. NITROGEN

Eight runs are done for the pure nitrogen system from 85K to 120 K at 5 c Program paThaem eters are gily ewnning  $\epsilon \bar{\mathbf{x}}$  and  $\mathbf{b}$  det zman s constant: set up with and ensities 50  $\bar{\rm k}$   $\beta$ /m espie ely. The first two million steps of the simulation are used to e for the production period. In order to check that the system had equilibrat density of both the aploquoidh aasned a re Fingiouthee of out

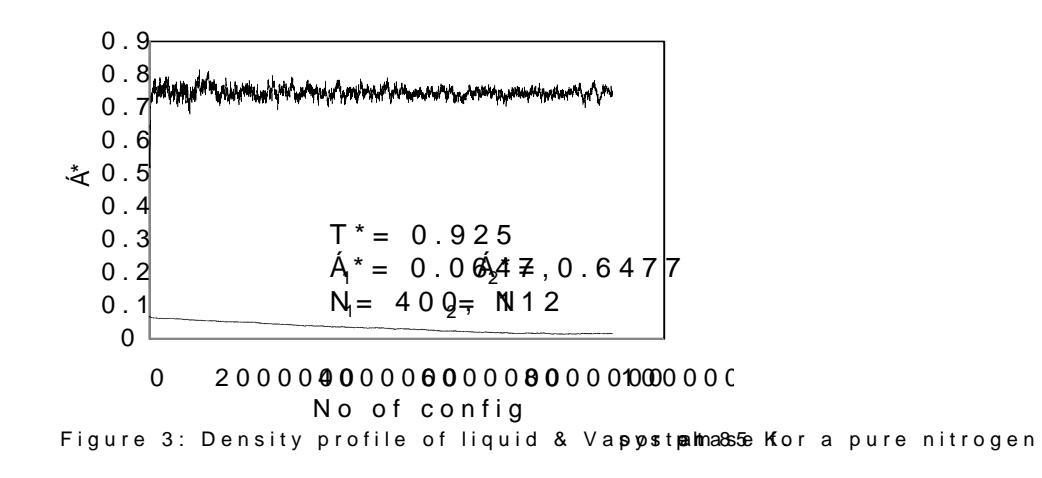

Tab-I eshown of the ats we oregion results. After the runs are performed, they are  $[4]$  in Figure 4. The graph is a little deceiving. At low temperatures, it appe the experiment@Inptohinet is quid side, the simulation under predicts the density Over 100 K, it begins to over predict the density of the liquid. Another interesting property the Gibbs Ensemble Programs. CTalleutates for the validity of these plew elseparameters are to see how they predicted system b densities. NVT simulations are run with 512 particles in a box. This kept

system is calculated. Runs are done at various densities at 120, 130, and

### International Journal of Innovative Research in Science, Enginee  $V$ ol. 2, Iss $5,$ Mela $2013$

lower densities, but startin $\frac{\delta}{\Omega}$ thaero**s**imdul&a0toonkgb/mengan predicting higher pres experimental results and 800, kgems imulation had trouble creating a starting runs above this point are not done for nitrogen (not shown here).

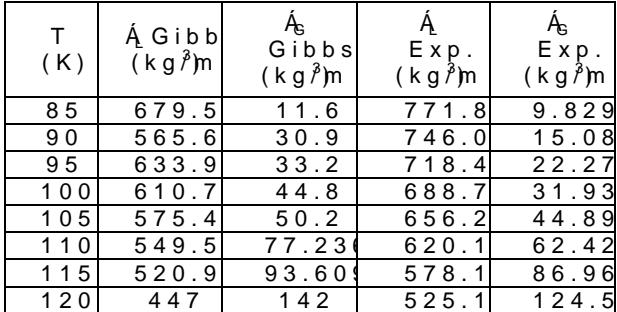

TABLEIRESULTS ARE OBOMINSIMPULATION FENNATROGEN

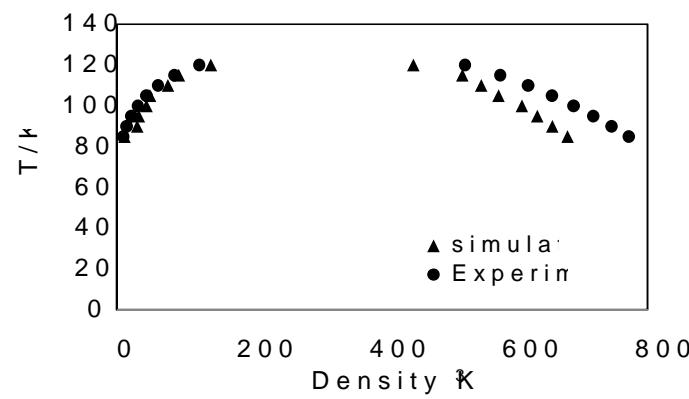

Figure 4: Phase diagram system unce omint a enough denn winnibental results.

## B.OXYGEN

Eleven runs are performed for pure oxygen from 105 K to 150 K at 5 deg program. The ruims auth successful due to a shortage of phase transfers. It is r The runs are performed up to 150 K because oxygen has a critical point of initially set up with dem $\mathbf{\hat{s}}$  athels 50 f<sup>3</sup>kg  $\boldsymbol{y}$  and  $\mathbf{\hat{s}}$  and  $\mathbf{\hat{s}}$  are two nitrogen simulations, million equilibration and phoduction is the production  $\frac{1}{10}$  and  $\frac{1}{10}$  and  $\frac{1}{10}$  results. After are performed, they are compared nto Figure 5. Figure 5. 151

The analysis performed on oxygen is the same as the one on nitrogen. C predicted expbeimae mabul bower temperatures on the vapor side, but under pre and over ted digher temperature vapor density.

| T<br>(K) | A Gibb<br>$(k g \lambda m$ | A Gibb<br>$(k g \lambda m$ | Ą<br>Exp.<br>(kg∥m | Exp.<br>(kg∤)m |
|----------|----------------------------|----------------------------|--------------------|----------------|
| 105      | 911.2                      | 22.86                      | 1059               | 15.2C          |
| 110      | 898.2                      | 29.40                      | 1031               | 21.36          |
| 115      | 863.8                      | 37.02                      | 1001               | 29.28          |
| 120      | 817.1                      | 49.01                      | 969.9              | 39.34          |
| 125      | 797.5                      | 69.69                      | 934.6              | 52.06          |
| 130      | 774.8                      | 78.52                      | 896.1              | 68.17          |
| 135      | 741.0                      | 98.01                      | 854.7              | 88.89          |
| 140      | 713.2                      | 136.0                      | 808.4              | 116.           |
| 145      | 625.6                      | 150.2                      | 750.8              | 153.           |
| 150      | 569.8                      | 174.8                      | 672.5              | 212.           |

TABLEIIRESULTS ARE OBOTAINS IF VIRULATION FFEODEY POLEN

# $ISSN: 2-3753$

International Journal of Innovative Research in Science, Enginee  $V$ ol. 2, Iss $5,$ Ma $2013$ 

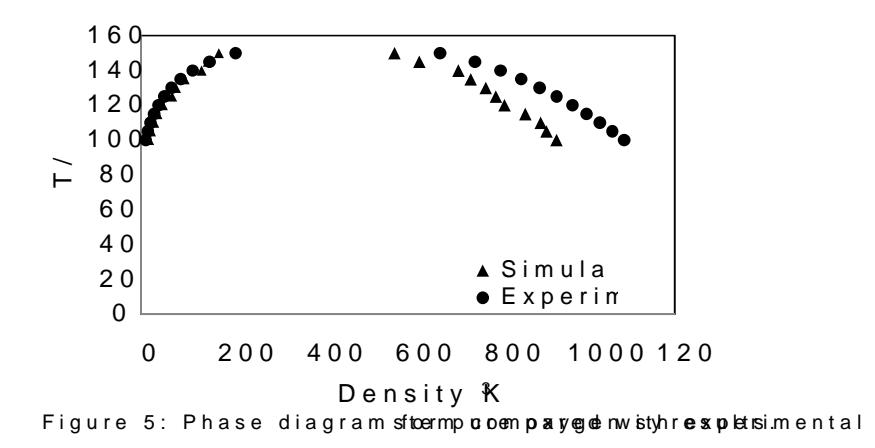

## C.NITROGEN GENNXTURES

Four NPT runs of differencotgen ix at on the soxoyfgen int almole beeffet comine only data of vapor and N<sub>2</sub>obtafirmom mole.cmu**ulaariscin are maetxcphe**wimiental VLEAL<sub>2</sub> of a **@Dat[612:0861K**.simulation, an equimolar composition in the liquid phase was regarded, where the mixing  $\epsilon$ 

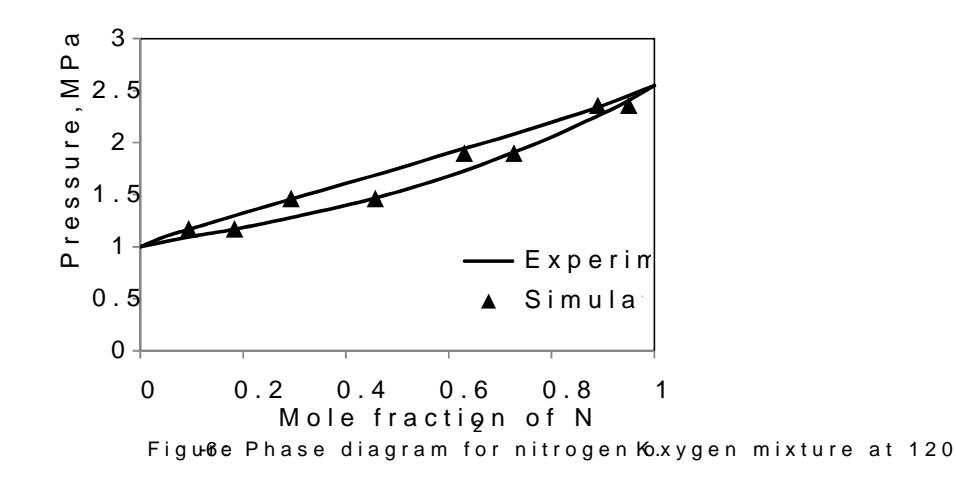

#### IV.CONCLUDING REMARKS

Nitrogen and oxygen binary mixture is cryogenic system it means mixture vapor liquid equilibrium data obtain from simulation are match with the experimental data. simulamethod it is possible to obtain vapor liquid equilibrium data for very possible by experiment.

#### **REFERENCES**

- 1. PanagiotopouloDsi, reActZd,e t"e rmination of phase coexistence prospiemruiloestioonf fluiadsnoby Monosneten bl Molecular Pvhy/66.1pcps8.1, -3826, 1.987
- 2. Patel *Solecular Simulation of Phase Equilibria u* sing c Monte Carlo Sol Simulat alto An<sup>t</sup> Baroda
- 3. Mulero A, Larrey D an**ein@wadooseFa**tion for VLE data: Application to bin**kaoyemanx turesh ecnon**tai  $E \cap gV \circ L.3$  ( $Ap$ )  $p6.5-657$ , 2006
- 4. IUPt& 6 Level 6 p p 2 3 2 3 2 1 9 6 3
- 5. Handbook of Physical Properties of LiqidGahpatned 66, A/sbeas§ ab following it Findhiemen Publishing Corp.
- 6. Dodge BF, DuAmbarr val Krigatione xoisting cioquid and ovfapor upinos acsogen and nitAmogoen . Soc., vo4.9 (3p) p5.9 16 1,0 1927